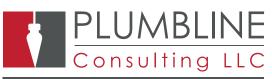

## The software and solutions that power business.

# BENEFITS

## • Manage voids more effectively

AP Void Check Entry Plus will let you add a void check into Dynamics SL without requiring an existing check entry or adding vouchers/memos to print a zero check. Keeps a record to eliminate the need to print the check.

## Multi-Company

Module uses Dynamics Standard Security to limit access to viewers.

## • Maintain Security

Whether using a single company or multiple companies, our AP Void Check can handle your Void Check entry.

#### • Multiple Checking Accounts

Allows you to select which checking account you wish to add the Void Check for. Improve void check entry for your business by adding, analyzing and recording voided check entry from within Dynamics SL.

**AP Void Check** 

Entry Plus

AP Void Check Entry Plus Module simplifies the process of entering void checks in Accounts Payable by eliminating the need to key in a voucher/memo entry and creating a zero check.

| Check Cash Account<br>Cash Acct: 1030<br>Cash Sub: 01-100-AA-00-00-1<br>Balance Required? |                                   |           | Ca           | Cash Account Override   Cash Acct: 1070   Cash Sub: 00-000-00-00-00 |            |      | Void Info<br>Search By<br>Single Check<br>Load Checks from Excel<br>All Checks |                     |                | Void Check Date: 9/ 8/2015 v<br>Void Check / Zero 12-1999<br>Check Period: Load Grid |                      |
|-------------------------------------------------------------------------------------------|-----------------------------------|-----------|--------------|---------------------------------------------------------------------|------------|------|--------------------------------------------------------------------------------|---------------------|----------------|--------------------------------------------------------------------------------------|----------------------|
| /ouchers<br>Select                                                                        | /Credit Mem<br>Return<br>Receipt? | Check Nbr | Vendor       | Move To Vendor                                                      | Ref Nbr    | Туре | Doc Amt                                                                        | Currency<br>Doc Amt | Currency<br>ID | PO Nbr                                                                               | Receipt<br>Batch Nbr |
|                                                                                           |                                   | 000014    | VT0122       |                                                                     | 000028     | VO   | 67,995.07                                                                      | 67,995.070          | BAS            |                                                                                      |                      |
|                                                                                           |                                   | 000014    | VT0122       |                                                                     | 000029     | AC   | 23,122.24                                                                      | 23,122.240          | BAS            |                                                                                      |                      |
|                                                                                           |                                   | 000014    | VT0122       |                                                                     | 000059     | VO   | 25.25                                                                          | 25.250              | BAS            |                                                                                      |                      |
|                                                                                           |                                   | 000014    | VT0122       |                                                                     | 000060     | VO   | 46,414.21                                                                      | 46,414.210          | BAS            |                                                                                      |                      |
|                                                                                           |                                   | 000015    | VT0121       |                                                                     | 000020     | VO   | 67,995.07                                                                      | 67,995.070          | BAS            |                                                                                      |                      |
|                                                                                           |                                   | 000015    | VT0121       |                                                                     | 000021     | AC   | 309.95                                                                         | 309.950 BAS         |                |                                                                                      |                      |
|                                                                                           |                                   | 000015    | VT0121       |                                                                     | 000022     | AC   | 3,125.00                                                                       | 3,125.000           | BAS            |                                                                                      |                      |
|                                                                                           |                                   | 000015    | VT0121       |                                                                     | 000062     | VO   | 25.25                                                                          | 25.250              | BAS            |                                                                                      |                      |
|                                                                                           |                                   | 000016    | VT0123       |                                                                     | 000032     | VO   | 23,122.24                                                                      | 23,122.240          | BAS            |                                                                                      | Þ                    |
|                                                                                           | /Credit Mem                       | 105       |              | Return                                                              | Receipt    |      |                                                                                |                     |                |                                                                                      | <u> </u>             |
| Select All                                                                                |                                   | U         | n-Select All |                                                                     | Select All |      | Un-Select All Debit Memo                                                       |                     | ebit Memo/F    | Return Receipt Period: 12-1999                                                       |                      |
| Totals                                                                                    |                                   |           |              |                                                                     |            |      |                                                                                |                     |                |                                                                                      |                      |
| Debit Mer                                                                                 | mo Amount:                        |           | 0.00         | Batch Tol                                                           | al:        |      | 2,470,873.78                                                                   | Contr               | ol Total:      |                                                                                      | 0.00                 |
|                                                                                           |                                   |           |              | No. 4                                                               | Check Numb |      |                                                                                |                     |                |                                                                                      |                      |

Creates Void Check Entry and Debit memo batches and a zero check by pressing the process button.

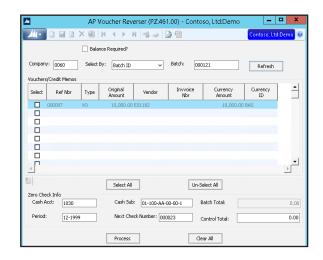

**Includes AP Voucher Reverser** which will void your voucher and create a debit adjustment for you.

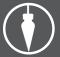